> Why Beamer? A beginning example

## Barry Balof<sup>1</sup> Mary Elizabeth Balof<sup>2</sup> Daniel Balof<sup>2</sup>

<sup>1</sup>Whitman College Walla Walla, WA

<sup>2</sup>Assumption of the BVM Elementary School Walla Walla, WA

Math 235-Calculus Lab April 20, 2016

<span id="page-0-0"></span>4 0 8

# **Outline**

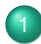

**[Beginnings and Nomenclature](#page-2-0)** 

- **•** [The History](#page-2-0)
- **[European Language](#page-3-0)**

## 2 [The Beamer Document Class](#page-5-0)

- **[An Ordinary TeX Document](#page-5-0)**
- [Inclusion of different file types](#page-6-0)
- **•** [Overlays](#page-9-0)
- **•** [Transitions](#page-17-0)

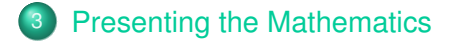

4 0 8

つQへ

[Beginnings and Nomenclature](#page-2-0)

[The Beamer Class](#page-5-0) [Presenting the Mathematics](#page-20-0) [The History](#page-2-0)

# The Origins of Beamer

### Beamer was created by Till Tantau for his Ph. D. thesis presentation in 2003.

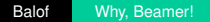

<span id="page-2-0"></span>(ロ) (伊)

[Beginnings and Nomenclature](#page-2-0)

[The Beamer Class](#page-5-0) [Presenting the Mathematics](#page-20-0) [Poor Translations](#page-3-0)

## The nomenclature

### Beamer is the generic European word for overhead projector.

<span id="page-3-0"></span>4 ロ ▶ 4 伊

[Beginnings and Nomenclature](#page-2-0)

[The Beamer Class](#page-5-0) [Presenting the Mathematics](#page-20-0) [Poor Translations](#page-3-0)

Est-ce qu'il y a un Beamer?

Hebt u een Beamer?

**• Egy Beamer nekked van?** 

**K ロ ▶ K 伊 ▶ K ヨ** 

[An Ordinary TeX Document](#page-5-0)

# Why We Love  $\cancel{\text{MT} \in X}$

Beamer handles mathematical expressions exactly as  $\cancel{\text{ATF}}$ X does.

<sup>1</sup> Which of the following vector fields **F**. are conservative? For those that are, find a function  $f(x, y)$  such that  $\mathbf{F} = \nabla \mathbf{f}$ .

\n- **O** 
$$
F = \langle 2xy, x^2 + y^2 \rangle
$$
\n- **O**  $F = \langle 2\cos x, 2y \cos x \rangle$
\n- **O**  $F = \langle 2\cos x + e^x, 2e^y \rangle$
\n

$$
F = \langle 2\cos y + e^y, 2e^x \rangle
$$

( □ ) ( <sup>□</sup>

<span id="page-5-0"></span>つへへ

[File Types](#page-6-0)

# Including .jpg files

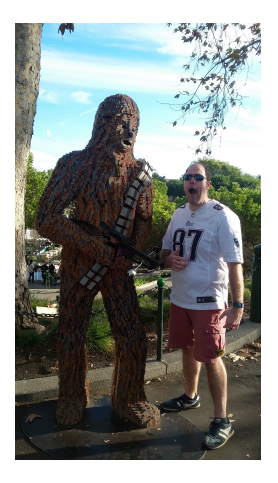

<span id="page-6-0"></span> $(1 + 4)$   $(1 + 4)$ 

[File Types](#page-6-0)

# Including .pdf files

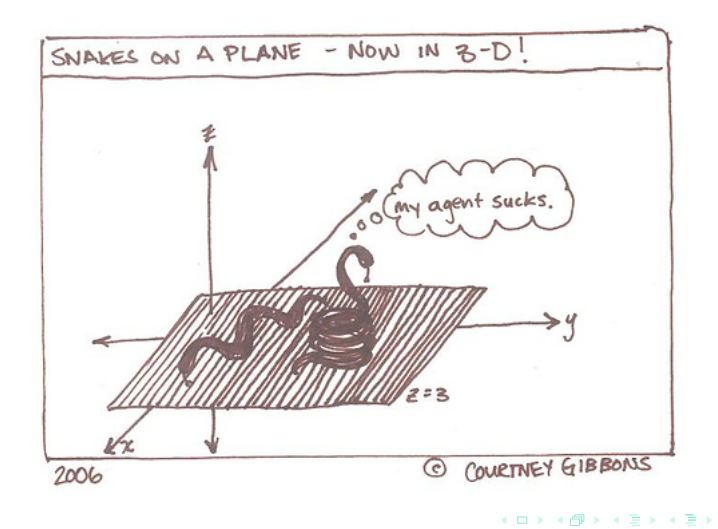

[File Types](#page-6-0)

# Including TikZ pictures

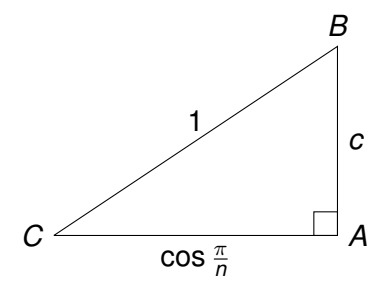

イロトス個 トメミトメ

B

**[Overlays](#page-12-0)** 

## The Pointwise Reveal

## • Why was 6 afraid of 7?

- Because 7 knocked over a liquor store in LA.
- Also, 7 was a cannibal.

<span id="page-9-0"></span>**≮ ロ ≯ ≮ 伊 ≯ ≮** 

**[Overlays](#page-12-0)** 

## The Pointwise Reveal

- Why was 6 afraid of 7?
- **•** Because 7 knocked over a liquor store in LA.
- Also, 7 was a cannibal.

**← ロ → → イ 同 → →** 

**[Overlays](#page-12-0)** 

# The Pointwise Reveal

- Why was 6 afraid of 7?
- **•** Because 7 knocked over a liquor store in LA.
- Also, 7 was a cannibal.

( □ ) ( <sub>□</sub> )

**[Overlays](#page-9-0)** 

# The Pointwise Reveal

- Why was 6 afraid of 7?
- **•** Because 7 knocked over a liquor store in LA.
- Also, 7 was a cannibal.

<span id="page-12-0"></span>( □ ) ( <sub>□</sub> )

**[Overlays](#page-9-0)** 

# The Single Point Highlight

#### How we can combine vectors:

- Vector Addition:  $a + b$
- Scalar Multiplication: λ · **a**
- $\bullet$  Dot Product:  $\mathbf{a} \odot \mathbf{b}$
- Cross Product: **a** × **b**

(ロ) (伊)

**[Overlays](#page-9-0)** 

# The Single Point Highlight

#### How we can combine vectors:

- $\bullet$  Vector Addition:  $a + b$
- Scalar Multiplication: λ · **a**
- $\bullet$  Dot Product:  $\mathbf{a} \odot \mathbf{b}$
- Cross Product: **a** × **b**

( □ ) ( <sub>□</sub> )

**[Overlays](#page-9-0)** 

# The Single Point Highlight

#### How we can combine vectors:

- $\bullet$  Vector Addition:  $a + b$
- Scalar Multiplication: λ · **a**
- **o** Dot Product: **a**  $\odot$  **b**
- Cross Product: **a** × **b**

**Kロト K個 ▶** 

**[Overlays](#page-9-0)** 

# The Single Point Highlight

#### How we can combine vectors:

- $\bullet$  Vector Addition:  $a + b$
- $\bullet$  Scalar Multiplication:  $\lambda \cdot a$
- **e** Dot Product: **a**  $\odot$  **b**
- Cross Product: **a** × **b**

( □ ) ( 何 )

**[Transitions](#page-17-0)** 

<span id="page-17-0"></span> $\alpha \alpha$ 

# The Curtain Rises

## You can include fancy transitions a la *Powerpoint* Whether Horizontal

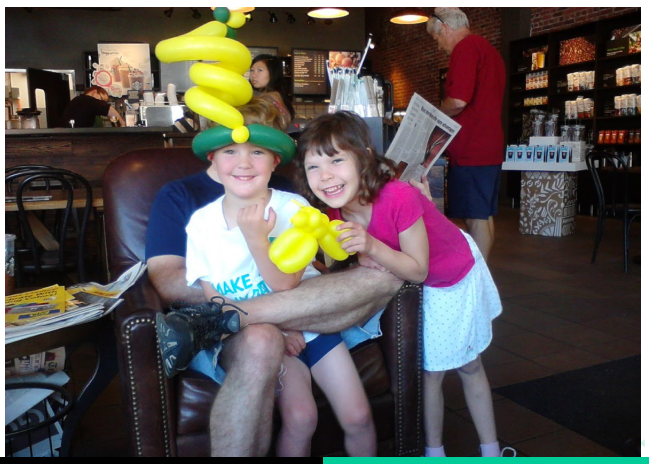

Balof [Why, Beamer!](#page-0-0)

**[Transitions](#page-17-0)** 

# The Curtain Also Rises

#### or Vertical

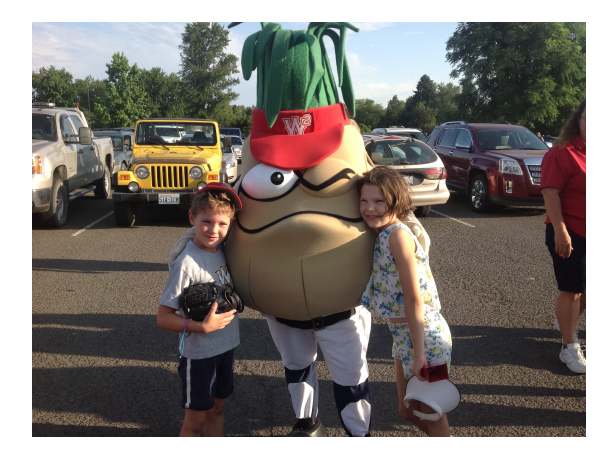

 $2Q$ 

B

**[Transitions](#page-17-0)** 

# The Curtain Dissipates

## or Sparkly

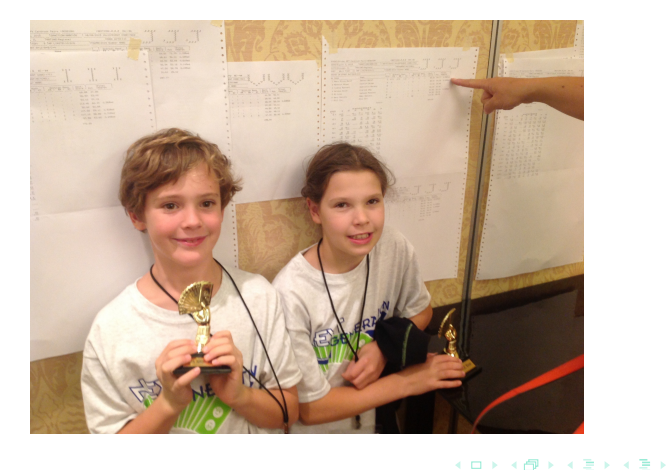

# A Theorem on Prime Numbers

#### Theorem

*There exist infintely many primes.*

Assume that there are only finitely many primes, *p*<sup>1</sup> . . . *p<sup>k</sup>* . Consider  $n = \prod_{i=1}^{k} p_i + 1$ . Since gcd $(n, p_i) = 1$  for all *i*, it follows that *n* is divisible by a prime other than those from the finite set.

4 ロ ▶ 4 伊

<span id="page-20-0"></span>dar

# A Theorem on Prime Numbers

#### Theorem

*There exist infintely many primes.*

#### Proof.

Assume that there are only finitely many primes,  $p_1 \ldots p_k$ .  $\textsf{Consider} \; n = \prod_{i=1}^k p_i + 1. \; \textsf{Since} \; \textsf{gcd}(n, p_i) = 1 \; \textsf{for all} \; i, \; \textsf{it follows}$ that *n* is divisible by a prime other than those from the finite set.

4 ロ ) 4 5

 $\Omega$ 

# Columns and Boxes

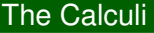

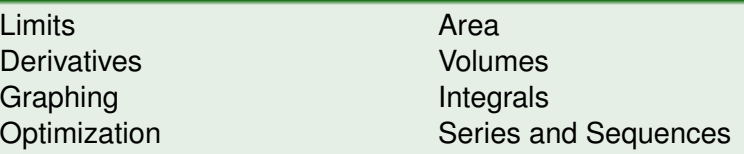

 $A \equiv \mathbf{1} + A \pmb{\beta} \pmb{\beta} + A \pmb{\beta} + A \pmb{\beta} + A \pmb{\beta} + A \pmb{\beta}$ 

 $299$ 

ă

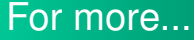

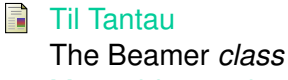

Manual for version 3.36 Avaliable on the Math 235 Website

F The Beamer Class in ShareLaTeX Available from the Math 235 Website Or at https://www.sharelatex.com/learn/Beamer

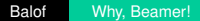

<span id="page-23-0"></span>つひへ